Υποστηρικτικές Λειτουργίες

Διεύθυνση Υλικού και Προμηθειών Εταιρικού Κέντρου και Εμπορίας

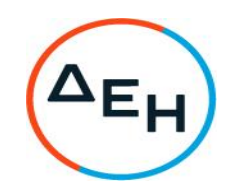

## ΑΝΑΚΟΙΝΩΣΗ

## ΕΚΔΟΣΗ ΣΥΜΠΛΗΡΩΜΑΤΑΤΟΣ ΤΗΣ ΠΡΟΣΚΛΗΣΗΣ

## ΔΥΠΕΚΕ - 53222052

Η ΔΕΗ Α.Ε. ενημερώνει ότι εκδόθηκε το Συμπλήρωμα Νο1 της Πρόκλησης ΔΥΠΕΚΕ -53222052 προκειμένου να:

• παραταθεί η ημερομηνία η ημερομηνία ηλεκτρονικής υποβολής προσφορών για τις 10/10/2022 και ώρα 13:00 μ.μ αντί στις 28/09/2022 και ώρα 13:00 μ.μ.

Όλοι οι άλλοι όροι της πρόσκλησης παραμένουν σε ισχύ, ως έχουν.

Τα τεύχη της πρόσκλησης καθώς και το Συμπλήρωμά της Νο1 έχουν αναρτηθεί και διατίθεται δωρεάν σε ηλεκτρονική μορφή στην επίσημη ιστοσελίδα της ΔΕΗ ΑΕ http://eprocurement.dei.gr/ - ΔΥΠΕΚΕ -53222052 όπου και θα παραμείνουν αναρτημένα μέχρι και την προηγούμενη ημέρα από τη λήξη της προθεσμίας υποβολής των προσφορών.

> ANO TH ΔΗΜΟΣΙΑ ΕΠΙΧΕΙΡΗΣΗ ΗΛΕΚΤΡΙΣΜΟΥ Α.Ε.